### УДК **004.925.8**

 $\overline{a}$ 

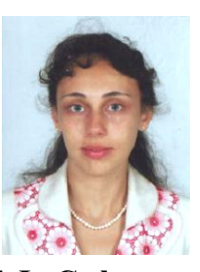

Г**.**Ф**.** Сафонова**,**  доцент, к.т.н., Одеський національний політехнічний університет safonova\_2014@bigmir.net

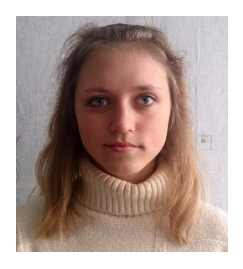

А**.**Л**.** Кицюк**,**  студентка, Херсонський політехнічний коледж Одеського національного політехнічного університету e-mail: rocksy.ked@mail.ru

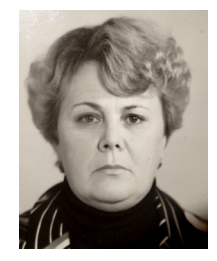

В**.**К**.** Кочнєва**,**  викладач, Херсонський державний університет e-mail: uskach\_83@mail.ru

# ФОРМАЛІЗАЦІЯ АЛГОРИТМУ СТВОРЕННЯ КРЕСЛЕНЬ БАЗОВИХ КОНСТРУКЦІЙ ОСНОВИ ЛІФУ

Г*.*Ф*.* Сафонова*,* А*.*Л*.* Кицюк*,*  В*.*К*.* Кочнєва*.* Формалізація алгоритму створення креслень базових конструкцій основи ліфу*.* З метою подальшої автоматизації, був формалізований алгоритм створення базових лекал основи ліфу. Визначені точні координати вузлових точок конструкцій на координатній площині. Описані контури криволінійних ділянок лекал за допомогою апроксимації методом Безьє. Створено програмний код алгоритму в інтегрованому середовищі Borland Delphi.

*G.F. Safonova, A.l. Kytsyuk, V.K. Kochneva. Formalization of the algorithm for creating drawings the basic design of a bodice.* In order to further automate, was formalized algorithm for creating the basic patterns of a bodice. Were determined the exact coordinates of the nodal points on the coordinate plane designs. We describe the contours of the curved sections of the patterns using approximation by Bezier. Created algorithm code in the IDE Borland Delphi.

Вступ**.** Незважаючи на дотримання усіх принципів моделювання, невдалий вибір або неправильне застосування методу конструювання базових лекал може суттєво вплинути на якість результату швейного виробу. Адже від крою залежить, зокрема, відповідність одягу таким вимогам, як: функціональність, антропометричність та естетичність. Не дивлячись на значні переваги існуючої автоматизації процесу проектування одягу [1 – 4], залишається не до кінця вирішеною низка питань. Так, зокрема, більшість САПР одягу, які при проектуванні враховують індивідуальні особливості фігури потребують введення детальної інформації про об'єкт проектування з залученням обладнання значної вартості. Це можуть дозволити собі в основному великі швейні підприємства, які використовують лекала стандартних розмірів і САПР такого плану не потребують. А для невеликого

<sup>©</sup> Г.Ф. Сафонова, А.Л. Кицюк, В.К. Кочнєва, 2015

швейного виробництва, яке займається також індивідуальним пошивом необхідно мати недороге в функціонуванні програмне забезпечення, яке врахує ці вимоги, при цьому має бути просте і зрозуміле у використанні.

Все вище сказане зумовлює необхідність подальшого вивчення та вдосконалення існуючих наближених методів та алгоритмів конструювання одягу для використання в САПР, які є порівняно простішими у використанні і не потребують детальної теоретичної та експериментальної розробки вихідної інформації.

**2.** Мета та задачі дослідження**.** Метою дослідження є формалізація алгоритму створення базових конструкцій лекал, який містить елементи перших розрахунково-мірочних, пропорційно-розрахункових та антропометричних методів конструювання одягу [5 – 8]. Характерним для нього є: відсутність необхідності в детальній інформації про об'єкт проектування, використовуються лише основні виміри розмірних ознак. Побудови не залежать від таблиць інваріант. При цьому отримується якісна посадка виробу, оскільки враховуються індивідуальні особливості фігури [8].

Для досягнення цієї мети потрібно спершу, маючи послідовний алгоритм геометричних побудов базових лекал, визначити точні координати вузлових точок конструкцій на координатній площині.

**3.** Вхідні дані задачі**,** принципи побудови**,** умовні позначення креслень. Для створення креслень основи плечового виробу необхідні наступні розмірні ознаки: ширина плеча (ШП), напівобхват грудей (НГ), напівобхват талії (НТ), напівобхват стегон (НС), довжина полочки до талії (ДПТ), довжина спинки до талії (ДСТ), висота грудей (ВГ), відстань між центрами (ВМЦ). Особливою є тільки мірка ДСТ, яка знімається аналогічно мірці ДПТ тільки по спинці: з точки основи шиї на плечі через лопатку до талії.

Всі горизонтальні виміри для побудови креслень використовуються з урахуванням надбавок на вільне облягання, крім НС.

Нехай задані наступні виміри: ШП – 14 см; НГ – 50 см; НТ – 42 см;  $HC - 65$  см; ДПТ – 45 см; ДСТ 40 см;  $B\Gamma - 29$  см; ВМЦ – 11,5 см.

Для побудов використовується звичайна сантиметрова лінійка, а також стрічка-мірник з ціною поділу 54,5  $\frac{H\Gamma}{H\Gamma}$  см, для нашого випадку –

50 54,5 см. Побудови за допомогою мірника будуть позначені у колі.

В даному алгоритмі побудови використовується принцип пропорції для співвідношень між шириною полочки та спинки, а також правило «зо-

<sup>©</sup> Г.Ф. Сафонова, А.Л. Кицюк, В.К. Кочнєва, 2015

лотого перерізу» для побудови виточок [9]. Алгоритм побудов відображається у кресленнях на рис. 2.

#### **4.** Визначення координат вузлових точок конструкцій**.**

 $\overline{a}$ 

Точно визначимо координати всіх вузлових точок даних креслень. Положення точок будемо визначати на площині в декартовій системі координат, прийнявши за початок координат верхній лівий кут креслення.

Позначимо за ціну поділу мірника 54,5  $\delta = \frac{H\Gamma}{\epsilon_1 \epsilon_2}$ , тоді, виходячи з креслень

(рис.1) координати точок будуть приймати наступні значення.

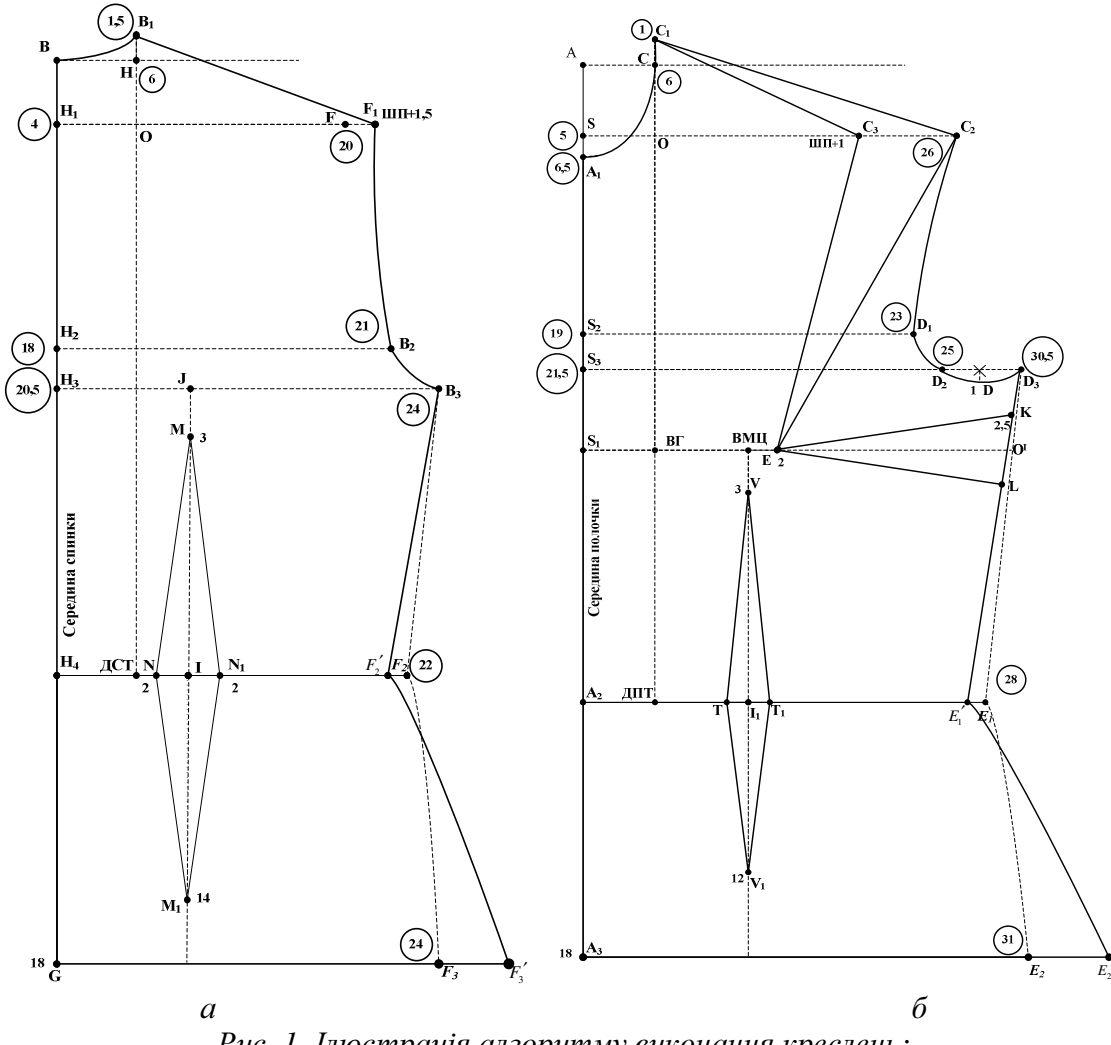

Рис*. 1.* Ілюстрація алгоритму виконання креслень*:* 

′

© Г.Ф. Сафонова, А.Л. Кицюк, В.К. Кочнєва, 2015

а *–* креслення спинки*;* б *–* креслення полочки

**4.1. Koopunhatin koperin kohrypib cihinkin**  
\n1. *B*(0; 1,5δ). 2. *B*<sub>1</sub>(6δ; 0).  
\nРозтлянемо на рис. 2 a Δ*B*<sub>1</sub>*OF*<sub>1</sub> (*∠O* = 90<sup>0</sup>).  
\n3a теоремою Піфагора  
\n*OF*<sub>1</sub> = 
$$
\sqrt{B_1F_1^2 - OB_1^2}
$$
, ne *B*<sub>1</sub>*F*<sub>1</sub> = *LIII* + 1, 5, *OB*<sub>1</sub> = 5,5δ, roд  
\n*OF*<sub>1</sub> =  $\sqrt{(IIIII + 1, 5)^2 - (5, 5δ)^2}$   
\n3. *F*<sub>1</sub>(6δ +  $\sqrt{(IIIII + 1, 5)^2 - (5, 5δ)^2}$ ; 5,5δ).  
\n4. *B*<sub>2</sub>(21δ; 19,5δ). 5. *B*<sub>3</sub>(24δ; 22δ).  
\n6. *F*<sub>2</sub> ( $\frac{22(HT + 7)}{50}$ ; *ACT* + 18).  
\n7. *F*<sub>3</sub> ( $\frac{24(HC)}{55}$ ; *ACT* + 18).  
\n8. *G*(0; *ACT* + 18). 9. *H*<sub>4</sub>(0; *ACT*).  
\nKoopдинаги верин талевої витокки спинки.  
\n10. *M*( $\frac{0,375 \cdot 11 \cdot (HT + 7)}{25}$ ; 22δ + 3).  
\n11. *N*<sub>1</sub>( $\frac{0,375 \cdot 11 \cdot (HT + 7)}{25}$ ; *ACT* + 14).  
\n12. *M*<sub>1</sub>( $\frac{0,375 \cdot 11 \cdot (HT + 7)}{25}$  – 2; *ACT*).  
\n13. *N*( $\frac{0,375 \cdot 11 \$ 

Для побудови спинки послідовно будуємо відрізки:  $BG$  ,  $\overrightarrow{GF_3}$  ,  $\overrightarrow{F_3}$   $\overrightarrow{F_2}$  ,  $F_2(B_3, B_1F_1, H_4N, NM, MN_1, N_1M_1, M_1N, N_1F_2^{'}$ . А також криві –  $F_1B_2B_3$ ,  $BB_1$  (рис. 2 а).

## **4.2.** Координати креслень контурів полочки**.**

1.  $A_1(0; 7, 5\delta)$ . 2.  $C(6\delta; \delta)$ . 3.  $C_1(6\delta; 0)$ . 4.  $A_2(0; \overline{A} \overline{I} \overline{I} \overline{I})$ . 5.  $A_3(0; \overline{A} \overline{I} \overline{I} \overline{I} + 18)$ . 6.  $C_2(26\delta; 6\delta)$ .

<sup>©</sup> Г.Ф. Сафонова, А.Л. Кицюк, В.К. Кочнєва, 2015

Розтяянемо на рис 2 б 
$$
\Delta C_1OC_3
$$
 ( $\angle O = 90^\circ$ ). За теоремою Піфагора  
\n $OC_3 = \sqrt{C_1C_3^2 - C_1O^2}$ , де  $C_1C_3 = UIII + 1$ ,  $C_1O = 6\delta$ , тоді  
\n $OF_1 = \sqrt{(UIII + 1)^2 - (6\delta)^2}$ .  
\n7.  $C_3(6\delta + \sqrt{(UIII + 1)^2 - (6\delta)^2}$ ; 6 $\delta$ ). 8.  $D_1(23\delta; 20\delta)$ . 9.  $D_2(25\delta; 22,5\delta)$ .  
\n10.  $D_3(30,5\delta; 22,5\delta)$ .  
\nTочка  $D$  - середина відрізка  $D_2D_3$ , тому для значодження координати  
\n*x* необхідно обчисли  $\frac{S_3D_3 - S_3D_2}{2} = \frac{30,5\delta - 25\delta}{2} = 2,75\delta$ .  
\nTоді координата *x* тички  $D - 25\delta + 2,75\delta = 27,75\delta$ .  
\n11.  $D(27,75\delta; 23,5\delta)$ .  
\n12.  $E_1'(\frac{28 \cdot (HT + 7)}{50}; \cancel{A} \text{IIIT})$ .  
\n13.  $E_2'(\frac{31 \cdot HC}{55}; \cancel{A} \text{IIIT} + 18)$ .  
\n14.  $E(BMIU + 2; BT)$ .  
\nКординати вершин талевої виточки полочки.  
\n15.  $V(BMIU - 1, 5; \cancel{A} \text{IIIT})$ .  
\n17.  $T_1(BMIU + 1, 5; \cancel{A} \text{IIIT})$ .

18.  $V(BMI; J\Pi T + 12)$ .

Координати вершин бічної виточки.

Глибина бічної виточки полочки визначається як різниця довжин полочки та спинки боку. Позначимо половину цієї різниці як  $\sigma$ ,

$$
\sigma = \frac{D_3 E_1^{'} - D_3 F_2^{'}}{2}
$$

 $\overline{a}$ 

Через точку  $D_3$  полочки проведемо допоміжну вертикальну пряму (рис. 3). Необхідно знайти координат точок *K* та *L* .

Спочатку знайдемо координати точки *O*′ як точку перетину прямих  $EO'$  та  $D_3E_1^{'}$ .

Рівняння прямої [10]  $EO'$ :  $y = B\Gamma$ , рівняння прямої  $D_3E_1^{'}$  за двома TOЧКАМИ:  $\frac{D_3}{2} = \frac{3}{2}$  $L_1$   $D_3$   $E_1$   $D_3$  $D_3$  *y y D*  $E_1'$   ${}^{\alpha}D_3$   ${}^{\beta}E_1'$   ${}^{\beta}D_2$  $x - x_{p}$   $y - y$  $x_{E_1} - x_{D_3} - y_{E_2} - y$  $-x_{n}$   $y-$ =  $-x_{n}$   $y_{n'}$  – , тобто потрібно розв'язати систему рівнянь:

<sup>©</sup> Г.Ф. Сафонова, А.Л. Кицюк, В.К. Кочнєва, 2015

$$
\begin{cases}\ny = BT, \\
x = (x_{E_1'} - x_{D_3}) \cdot \frac{BT - y_{D_3}}{y_{E_1'} - y_{D_3}} + x_{D_3}, \text{ Koopдинати точки} \\
O'\left((x_{E_1'} - x_{D_3}) \cdot \frac{BT - y_{D_3}}{y_{E_1'} - y_{D_3}} + x_{D_3}; BT\right) \\
&\longrightarrow \text{D}_2 \rightarrow \text{D}_3 \rightarrow \text{D}_4 \rightarrow \text{D}_5 \rightarrow \text{D}_5 \rightarrow \text{D}_7 \rightarrow \text{D}_8 \rightarrow \text{D}_7 \rightarrow \text{D}_8 \rightarrow \text{D}_7 \rightarrow \text{D}_8 \rightarrow \text{D}_7 \rightarrow \text{D}_8 \rightarrow \text{D}_8 \rightarrow \text{D}_8 \rightarrow \text{D}_8 \rightarrow \text{D}_7 \rightarrow \text{D}_8 \rightarrow \text{D}_8 \rightarrow \text{D
$$

Рис*. 2.* Фрагмент боку полочки

Pозглянемо  $\Delta D_3 O'P$  ( $\angle P = 90^\circ$ ). Координати точки  $P(30, 5\delta; B\Gamma)$ . Знайдемо лінійні розміри відрізків:

$$
D_3 P = \sqrt{(x_{D_3} - x_P)^2 + (y_{D_3} - y_P)^2};
$$
  
\n
$$
D_3 O' = \sqrt{(x_{D_3} - x_{O'})^2 + (y_{D_3} - y_{O'})^2}
$$
  
\n3a теоремою Піфагора:  
\n
$$
O'P = \sqrt{D_3 O'^2 - D_3 P^2}.
$$

<sup>©</sup> Г.Ф. Сафонова, А.Л. Кицюк, В.К. Кочнєва, 2015

Розглянемо трикутники *O'D<sub>3</sub>P* KD<sub>3</sub>P' (за трьома кутами). Оскільки  $O'K = \sigma$ , то  $D_1 K = D_2 O' - \sigma$ , 3 властивості подібності трикутників 3 3  $KP'=\frac{O'P\cdot D_3K}{P^2}$  $D_3^{\dagger}O$  $v' = \frac{O'P}{P}$ ′ ,  $D_3 P' = \frac{D_3 R^2 D_3}{D Q'}$ 3  $D_3 P' = \frac{D_3 K \cdot D_3 P}{R \cdot R'}$  $D_3^{\dagger}O$  $v = \frac{D_3 K}{R}$ ′ . Тобто координати точки *K* : 19.  $K(30,5\delta - KP';22,5\delta + D_3P')$ . Розглянемо трикутники  $LD_{3}P''$   $O'D_{3}P$  (за трьома кутами). Оскільки  $O'L = \sigma$ , то  $D_1L = D_3O' + \sigma$ , 3 властивості подібності трикутників  $LP'' = \frac{0.7}{R} \frac{B_3}{R}$ 3  $LP'' = \frac{O'P \cdot D_3L}{P \cdot S'}$  $D_{\scriptscriptstyle\gamma} O$  $v' = \frac{O'P}{P}$ ′  $D_3 P'' = \frac{D_3 D^2 D_3}{D \Omega'}$ 3  $D_3 P'' = \frac{D_3 L \cdot D_3 P}{R}$  $D_{\scriptscriptstyle{3}}O$  $v' = \frac{D_3 L}{R}$ ′ , тобто координати точки *L* : 20.  $L(30,5\delta - LP''; 22,5\delta + D_3P'')$ .

Для побудови полочки послідовно будуємо відрізки:  $A_1A_3$ ,  $A_3E_2^2$ ,  $E_2^{'}E_1^{'}$ ,  $E_1^{'}L$ ,  $LE$ ,  $EK$ ,  $KD_3$ ,  $EC_2$ ,  $EC_3$ ,  $C_2C_1$ ,  $C_3C_1$ ,  $A_2T$ ,  $TV$ ,  $VT_1$ ,  $T_1V_1$ ,  $T_1E_1'$ , *V*<sub>1</sub>T. А також криві – *C*<sub>1</sub>*CA*<sub>1</sub>, *C*<sub>2</sub>*D*<sub>1</sub>*D*<sub>2</sub>*DD*<sub>3</sub> (рис. 2).

Для математичного опису контурів криволінійних ділянок лекал використовуємо апроксимацію методом Безьє [11], а саме за допомогою квадратичної й кубічної кривих Безье описують відповідно лінії горловини та пройми ліфу (рис. 4).

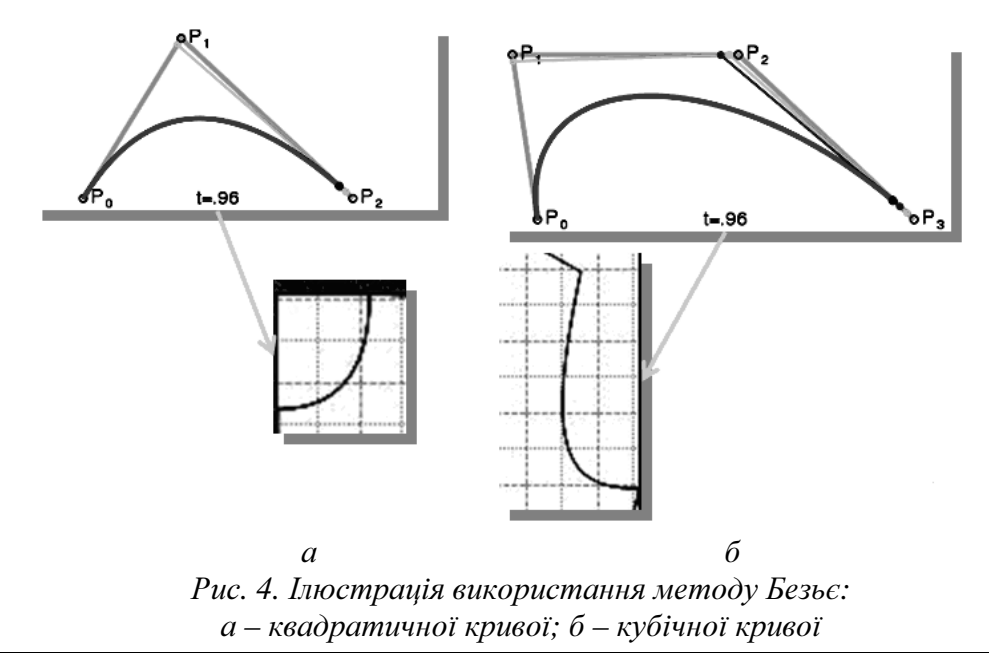

© Г.Ф. Сафонова, А.Л. Кицюк, В.К. Кочнєва, 2015

 $\overline{a}$ 

Сучасні системи автоматизованого проектування

Квадратична крива Безьє (*n* = 2) задається трьома опорними точками:  $P_0, P_1, P_2$  (рис 4, а):

$$
B(t) = (1-t)^2 P_0 + 2t(1-t)P_1 + t^2 P_2, \quad t \in [0,1]
$$

У параметричній формі кубічна крива Безьє (*n* = 3) описується наступним рівнянням (рис. 4 б):

$$
B(t) = (1-t)^3 P_0 + 3t(1-t)^2 P_1 + 3t^2 (1-t) P_2 + t^3 P_3, t \in [0,1].
$$

Комбінований метод конструювання базових лекал був реалізований в інтегрованому середовищі Borland Delphi з використанням Activexкомпонента графічного редактора Microsoft Visio [12].

Так, наприклад, алгоритми побудови контурів криволінійних ділянок лекал представлені за допомогою процедур kriv, kriv2:

```
procedure kriv (a1,a2,b1,b2,c1,c2: Real); 
 var x,y,x1,y1,t:Real; 
 begin 
  t:=0:
    while t<=1 do 
      begin 
       x:=Sqr(1-t)*a1+2*(1-t)*t*b1+sqr(t)*c1; // x координата поч.точки відрізка
      y:=Sqr(1-t)*a2+2*(1-t)*t*b2+sqrt(t)*c2; // у координата поч.точки відрізка
      t:=t+0.01;
       x1:=Sqr(1-t)*a1+2*(1-t)*t*b1+sqr(t)*c1; //x координата кін.точки відрізка
       y1:=Sqr(1-t)*a2+2*(1-t)*t*b2+sqr(t)*c2; //у координата кін.точки відрізка
Form2.Drawingcontrol1.Document.Pages[1].Drawline(x,y,x1,y1); 
   end; 
end. 
procedure kriv2 (a1,a2,b1,b2,c1,c2,d1,d2: Real); 
 var x,y,x1,y1,t:Real; 
begin 
  t:=0;
    while t<=1 do 
      begin 
      x:=Sqr(1-t)*(1-t)*a1+3*t*sqr(1-t)*b1+3*sqr(t)*(1-t)*c1+t*sqr(t)*d1;// x координата поч.точки відрізка
       y:=Sqr(1-t)*(1-t)*a2+3*t*sqr(1-t)*b2+3*sqr(t)*(1-t)*c2+t*sqr(t)*d2; 
// у координата поч.точки відрізка
      t:=t+0.01;x1:=Sqr(1-t)*(1-t)*a1+3*t*sqrt(1-t)*b1+3*sqrt(t)*(1-t)*c1+t*sqrt(t)*d1;//x координата кін.точки відрізка
       y1:=Sqr(1-t)*(1-t)*a2+3*t*sqr(1-t)*b2+3*sqr(t)*(1-t)*c2+t*sqr(t)*d2; 
//у координата кін.точки відрізка
     Form2.Drawingcontrol1.Document.Pages[1].Drawline(x,y,x1,y1); 
        end; 
     end.
```

```
© Г.Ф. Сафонова, А.Л. Кицюк, В.К. Кочнєва, 2015
```
Побудова креслень з використанням графічного редактора Microsoft Visio робить простим їх роздрук, у будь-якому форматі, зокрема форматі А4 з подальшим склеюванням фрагментів лекал, які відповідають реальним розмірам.

Висновки*.* Формалізовано алгоритм створення базових лекал, а саме: описані вхідні дані задачі та принципи побудови креслень; визначені точні координати вузлових точок конструкцій на координатній площині з використанням аналітичної геометрії; описані контури криволінійних ділянок лекал апроксимацію методом Безьє; створено програмний код алгоритму в інтегрованому середовищі Borland Delphi з використанням Activexкомпонента графічного редактора Microsoft Visio.

Таким чином, можна зробити припущення, що автоматизація даного алгоритму дає перспективу вдосконалення існуючих або створення нових САПР одягу, зокрема простоту використання навіть для недосвідчених користувачів, зменшення собівартості обслуговування, тощо.

#### Література

 $\overline{a}$ 

1. Сафонова Г.Ф. Аналіз існуючих САПР конструювання та моделювання одягу [Текст] / Г.Ф. Сафонова // Збірник наукових праць. Інформаційні технології в освіті, науці та виробництві. – 2013. – Вип. 3(4). – С. 76 – 83.

2. Kung, A. K.-L. Three-dimensional digital method of designing clothes [Electronic resource] / A. K.-L. Kung, A. F. Philippe, G. Mandard. – Available at: http://google.de/patents. – 20.08.2014.

3. Проказникова Е.Н. Математическое моделирование и алгоритмы формирования чертежей выкроек женской одежды для САПР швейного производства [Текст] / Е.Н. Проказникова, А.Н. Пылькин // Сборник научных трудов по материалам международной научно-практической конференции / Международный журнал экспериментального образования. – 2012 –Вып. 2. – С. 72 – 74.

4. САПР Одежды [Електронний ресурс] / Режим доступу: http://sapr-odezda.ru. – 21.09.2014. – Загл. с экрана.

5. Сурженко Е. От расчетно-мерочных систем кроя к системе СТАПРИМ [Электронный ресурс] / Е. Сурженко, Н. Раздомахин, А. Басуев // В мире оборудования. – 2004. – № 6 (47). – Режим доступа: http://lpb.ru/print.php?id=2389. – 07.08.2014. – Загл. с экрана.

6. Доценко А. Характеристика методов конструирования одежды [Текст] / А. Доценко // Журнал «Технология моды». – 2002. – № 2. – C. 10–12.

7. Perrot, P. Fashioning the Bourgeoisie: a history of clothing in the nineteenth century [Text] / P. Perrot; translated by Richard Bienvenu. – Princeton NJ: Princeton University Press, 1994. – 286 p.

8. Сафонова Г. Ф. Порівняльний аналіз методів конструювання одягу з метою подальшої автоматизації [Текст] / Г. Ф. Сафонова // Східно-Європейський журнал передових технологій Серія: Математика і кібірнетика – прикладні аспекти. – Харьков: –2014. Вип.  $6/4$  (72) – С. 9 –15.

<sup>©</sup> Г.Ф. Сафонова, А.Л. Кицюк, В.К. Кочнєва, 2015

9. Ковалев, Ф.В. Золотое сечение в живописи / Ф.В. Ковалев. – К.: Выща школа, 1989. – 370 с.: илл.

10. Письменный Д.Т. Конспект лекций по высшей математике: полный курс [Текст]: курс лекций / Дмитрий Трофимович Письменный. – М.: Айрис-пресс, 2006. – 608 с.: илл.

11. Проказникова, Е.Н. Математическое моделирование и алгоритмы формирования чертежей выкроек женской одежды для САПР швейного производства [Текст] / Е.Н. Проказникова, А.Н. Пылькин // Сборник научных трудов по материалам международной научно-практической конференции / Международный журнал экспериментального образования. – Вып. 2, 2012 – С. 72-74.

12. Фленов, М. Программирование на Delphi глазами хакера [Текст] / М. Флемов. – К.: БХВ – Санкт Петербург, 2005. – С. 350 - ISBN 978-5-9775-0081-4

Надійшла до редакції *20.11.2015*